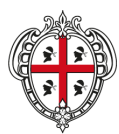

**REGIONE AUTÒNOMA DE SARDIGNA REGIONE AUTONOMA DELLA SARDEGNA** 

ASSESSORADU DE SOS AFÀRIOS GENERALES. PERSONALE E REFORMA DE SA REGIONE ASSESSORATO DEGLI AFFARI GENERALI, PERSONALE E RIFORMA DELLA REGIONE

**CONCORSO PUBBLICO PER ESAMI, PER IL RECLUTAMENTO A TEMPO PIENO E INDETERMINATO DI N. 44 UNITÀ DI PERSONALE DA INQUADRARE PRESSO L'AMMINISTRAZIONE E GLI ENTI DEL SISTEMA REGIONE, NELLA CATEGORIA D - LIVELLO RETRIBUTIVO D1 - PROFILO PROFESSIONALE "FUNZIONARIO TECNICO INGEGNERE".**

## **FAQ**

**Aggiornate al 30 novembre 2021**

*1. Nella pagina della domanda di partecipazione presente in piattaforma ci sono dei campi dedicati alle esperienze lavorative, articoli e pubblicazioni, attività di docenza presso PA, corsi convegni congressi, competenze linguistiche. È necessario inserirle? Se le inserisco verranno valutate?* 

Il concorso in oggetto è un concorso per soli esami, pertanto non è necessario inserire esperienze lavorative, articoli e pubblicazioni, attività di docenza presso PA, corsi convegni congressi e competenze linguistiche, poichè, seppure inserite, non verranno valutate.

*2. Il servizio prestato da un collaboratore Anpal Servizi S.p.a. (Navigator), costituisce titolo di preferenza ex art 5 D.p.r. 487/1994? In caso affermativo, nella domanda di partecipazione come inserisco la suddetta preferenza?*

L' art. 18 del D.L. 22 marzo 2021, n. 41 (convertito con L. 21 maggio 2021, n. 69) prevede espressamente che il servizio prestato dai collaboratori Anpal Servzi S.p.a "*costituisce titolo di preferenza, a norma dell'articolo 5 del D.P.R. 9 maggio 1994, n. 487, nei concorsi pubblici, compresi quelli per i centri per l'impiego, banditi dalle Regioni e dagli enti ed Agenzie dipendenti dalle medesime*".

Per avere diritto alla suddetta preferenza, il candidato dovrà indicare nell'apposito campo "Titoli di preferenza", di "aver prestato lodevole servizio nelle amministrazioni pubbliche".

Al fine di specificare che si tratta della specifica preferenza di cui all'art. 18 sopra menzionato, il candidato, nel campo denominato "Altro" deve aggiungere l'esperienza lavorativa svolta come Navigator. Specificatamente, nel campo "Descrizione attività" deve essere inserita la dicitura "Navigator" mentre nel campo "Note" deve inserire la dicitura "Titolo di preferenza ex art. 18 D.L. 41/2021 convertito con L.69/2021".

)